## **DAFTAR GAMBAR**

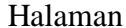

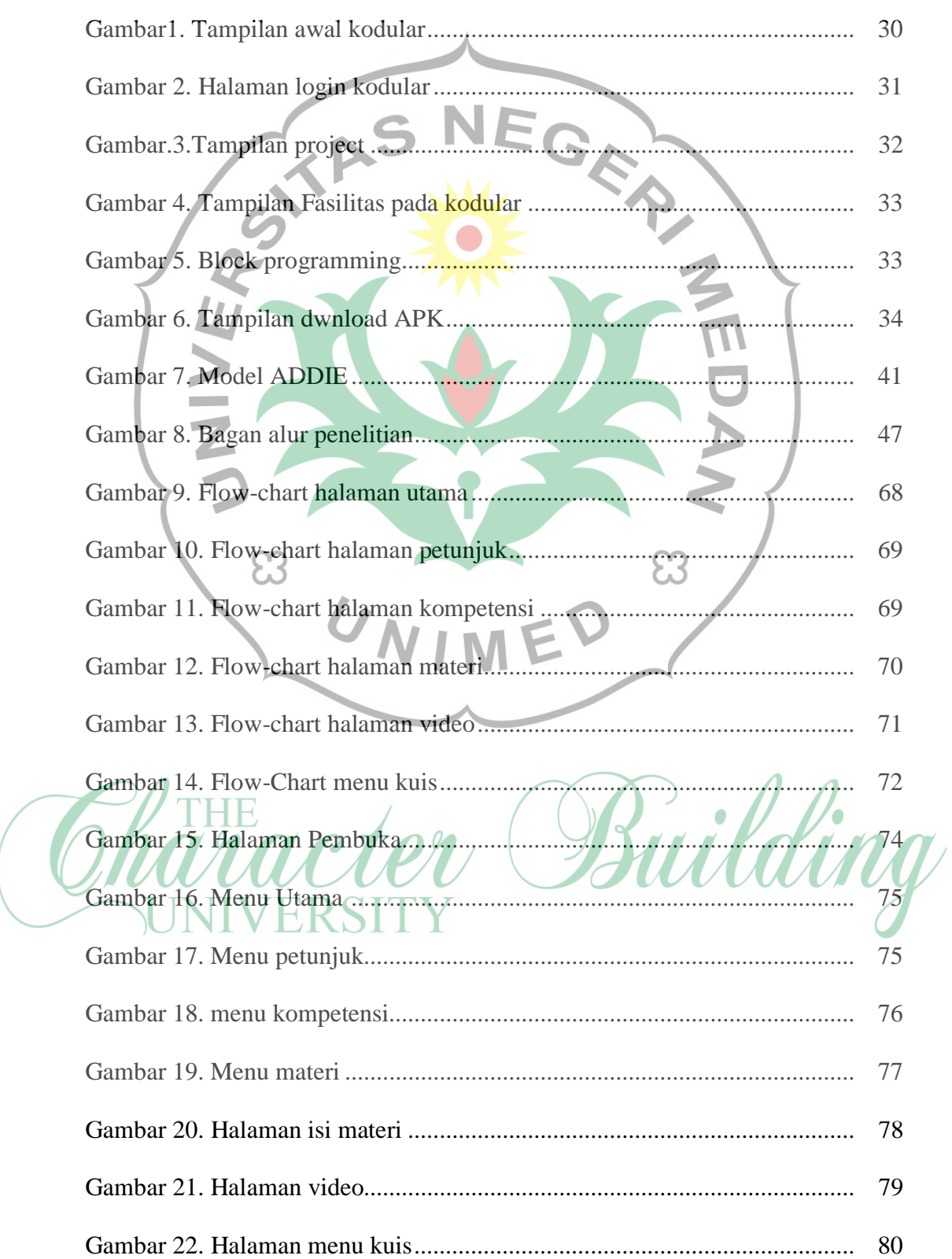

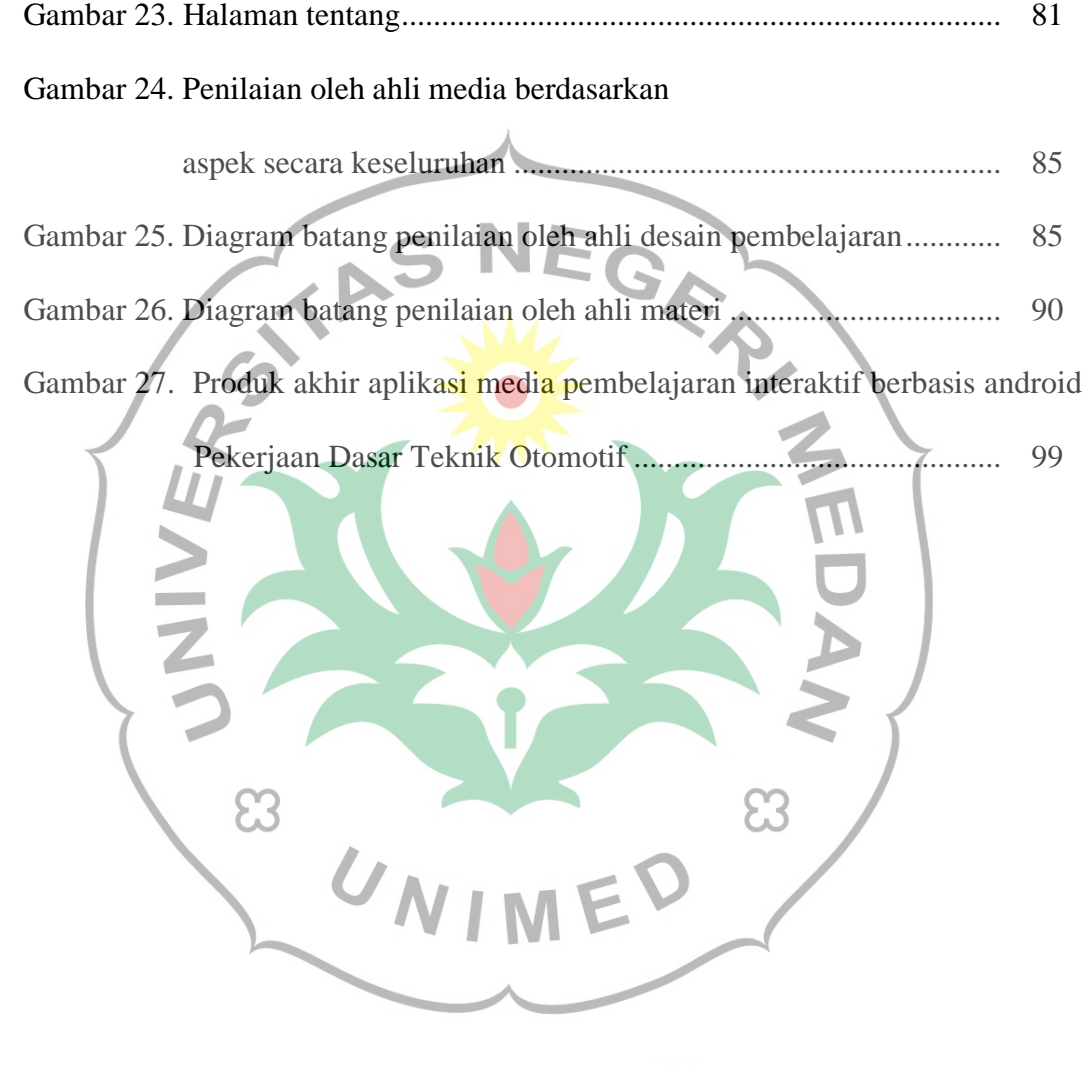

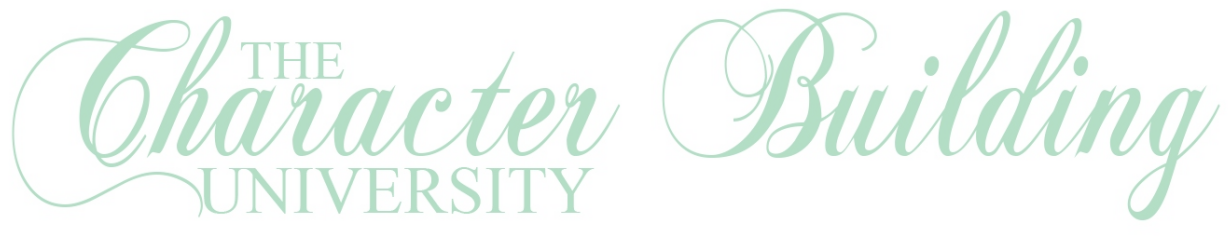